# **La modulazione del segnale**

Altra puntata della serie "Suoni e segnali". Stavolta è di scena la modulazione, owero quel passaggio fondamentale che permette di trasmettere l'informazione via radio o via cavo, utilizzando al meglio il mezzo di trasmissione.

## **Introduzione** ne lo spettro.

Agli albori delle comunicazioni radio si trasmettevano segnali Morse ovvero sequenze di punti e linee. In pratica un trasmettitore consisteva di un oscillatore che generava un segnale sinusoidale della frequenza desiderata e di un amplificatore che mandava all'antenna una potenza sufficiente a raggiungere i corrispondenti. Un tasto controllato manual-

mente interrompeva o attivava la trasmissione inviando nello spazio pacchetti lunghi e brevi di un onda continua detta portante. La attribuzione a soggetti diversi di diversi valori della frequenza portante è  $\int_{0.0012}$ un passo fondamentale per permettere più trasmissioni contemporanee. Questo modo di trasmissione | 0.001 è detto CW (Continuous Wave) e rappresenta tuttora il modo più semplice (dal punto di vista circuitale) 0.0008 di trasmettere e ricevere segnali radio.

Se si vuole invece trasmettere un segnale audio completo (per esempio un giornale radio) è necessario codificare in modo diverso la portante fermo restando che si deve assicurare anche in questo caso la possibilità di più trasmissioni contemporanee. Vediamo nel seguito alcuni dei modi classici per codificare un segnale analogico utilizzando *Mathematica* come strumento per la presentazione dei risultati.

Le prove che presentiamo in questo articolo utilizzano il programma PWS presentato nel numero 189 di *MCMicrocomputer.* Chi desidera riceverne gratuitamente una copia per email può farne richiesta a [romani@di.unipi.it.](mailto:romani@di.unipi.it.)

# **Modulazione di ampiezza**

Consideriamo un segnale da trasmettere (potrebbe essere un nota generata da un qualche strano strumento) e calcoliamo-

```
In[1]:=
s[x] := Sum[(200-i)/3000 \sin[2 \pi i x],{i,SO,100,2})
PWS[s,l,lOOO);
```
(Vedi Figura 1)

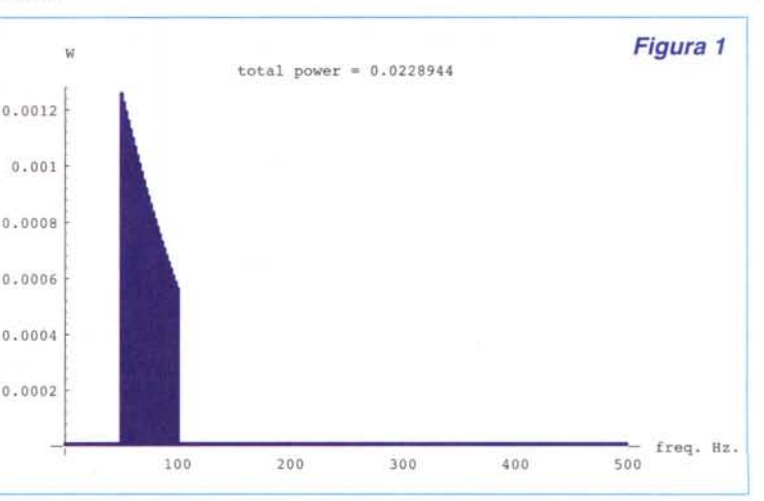

Il segnale occupa una banda da 50 a100 Hz, lo spettro è stato calcolato campionando il segnale in 1000 punti nell'intervallo di tempo tra Osec. e 1 sec.

Supponiamo ora di potere utilizzare per la trasmissione una banda di frequenze intorno a 500 Hz. La nostra portante è un segnale sinusoidale puro di tale frequenza.

```
In[2]:=
p[x_]: = (Cos[500 2 Pi x]);PWS[p,l. ,2000,
```
PlotRange->All]; *In[3]:=*

(Vedi Figura 2)

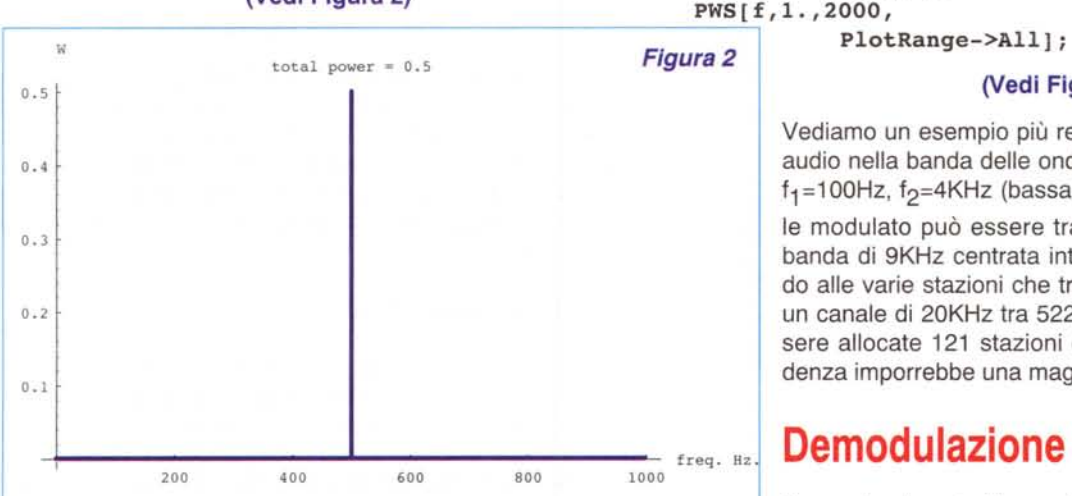

Moltiplicare il segnale  $s[x]$  per la portante  $p[x]$  equivale a variare l'ampiezza della portante in funzione del segnale modulante. Il risultato è particolarmente significativo nel dominio della frequenza. La portante è un segnale sinusoidale; dalla relazione trigonometrica fondamentale

$$
\cos(\omega t) = \frac{e^{i\omega t} + e^{-i\omega t}}{2}
$$

si vede che la portante è la somma di due esponenziali compiessi; e si dimostra che ognuno di questi trasla lo spettro del segnale modulante. Il risultato sono due bande laterali speculari poste a destra e a sinistra della frequenza portante. Quindi se la portante ha frequenza f e il segnale modulante occupa una banda tra f<sub>1</sub> e f<sub>2</sub> il segnale modulato occupa la banda tra f-f<sub>2</sub> e f+f<sub>2</sub> (nella figura f=500, f<sub>1</sub>=50, f<sub>2</sub>=100 e la banda totale occupata dalla trasmissione è tra 400 Hz e 600 Hz).

 $f[x_]: = s[x] p[x];$ PWS[f , 1. ,2000,

#### (Vedi Figura 3)

Vediamo un esempio più realistico: una trasmissione audio nella banda delle onde medie. Sia f=522KHz, ,  $f_1$ =100Hz,  $f_2$ =4KHz (bassa fedeltà mono) e il segna-

le modulato può essere trasmesso occupando una banda di 9KHz centrata intorno ai 522KHz. Allocando alle varie stazioni che trasmettono in onde medie un canale di 20KHz tra 522 e 1611 kHz possono essere allocate 121 stazioni diverse (anche se la prudenza imporrebbe una maggiore spaziatura).

## freq. Hz **Demodulazione Sincrona**

Una volta ricevuto il segnale modulato sorge il problema di ricostruire il segnale originario.

L'identità trigonometrica:

2 2

*In[l]:=* Expand[(s[x]Cos[x])Cos[x],Trig->True] *Out[l]=* S[X] Cos[2 x] S[X] +---.

mostra che moltiplicando il segnale modulato per la stessa portante si ottiene la media tra il segnale originario e un segnale a frequenza doppia; un semplice filtro passa basso (per esempio con banda passante tra O e 200KHz) permette di ricostruire il segnale di partenza.

*In[2]:=*  $p[x_]: = s[x] p[x] p[x];$ PWS[p,1.,2000, PlotRange->All];

#### (Vedi Figura 4)

## **Demodulazione Asincrona**

Purtroppo la demodulazione sincrona richiede la conoscenza del segnale p [x] usato per modulare (non basta una conoscenza della frequenza serve anche la stessa fase del segnale originario). In genere i ricevitori radio non dispongono di questo dato ed è necessario ricorrere ad un metodo di modulazione meno efficiente ma più semplice da decodificare. Consideriamo un segnale da 1Hz e una portante da 20Hz e moduliamo con il segnale aumentato di un valore costante tale che il risultato non sia mai ne-

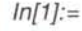

w total power =  $0.0114472$ 0.0003 *Figura 3* 0.00025 0.0002 0.00015 0.0001 0.00005 200 400 600 800 freq. Hz. gativo. 1000

### McGlichicffce

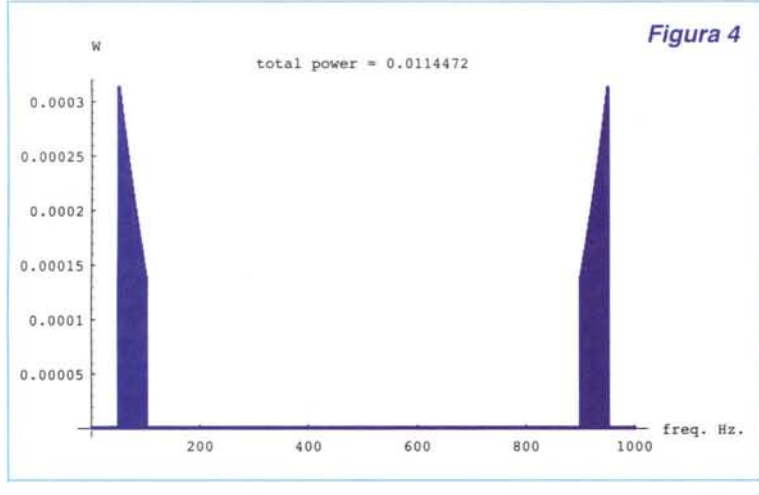

#### Plot[(Sin[2 pi x]+2)Sin[2 pi 20 x],{x,0,3}, PlotRange->All, AspectRatio->0.2, PlotPoints->200]*i*

(Vedi Figura 5)

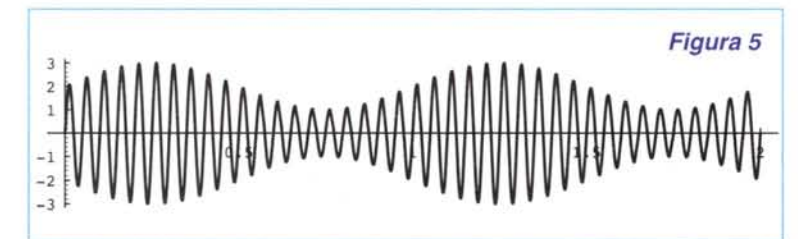

Il risultato è un segnale sinusoidale il cui inviluppo è rappre- Il segnale sentato dal segnale modulante. Prendendo il valore assoluto di questo segnale e filtrando passa basso si può approssima- (  $re$  il segnale originale senza avere bisogno di alcuna informazione sulla portante.

Vediamo questo tipo di modulazione nel dominio della frequenza.

Questa volta, oltre alle bande laterali è presente anche la portante (quindi l'efficienza di trasmissione è molto minore)

*In{2]:=*  $f[x_]: = (1+s[x]/2) p[x];$ PWS[f,1.,2000, PlotRange->{O,O.OOl}]*i*

#### (Vedi Figura 6)

Facendo il valore assoluto si ottiene un grafico molto simile a quello di Figura 4 anche se stavolta compare un forte componente continua.

*In{3]:=*  $f[x_]:=Abs[(1+s[x]/2) p[x]];$ PWS[f,l. ,2000,

#### PlotRange->{O,O.OOl}]*i*

#### (Vedi Figura 7)

Nella pratica l'operazione di Abs [.] viene realizzata con un raddrizzatore mentre per il filtraggio bastano una resistenza e un condensatore. Un ricevitore completo che implementa questo schema di decodifica si può fare con 3-4 componenti e la storia della radio è iniziata con questo tipo di dispositivi (le radio a galena!!).

#### Modulazione 55B

 $f_{\text{req. Hz}}$ . Una tecnica usata dai radioamatori per migliorare 1000 l'efficienza di trasmissione consiste nel sopprimere la portante e una delle due bande laterali, prima di in-

viare il segnale all'antenna. Questo metodo si chiama Modulazione 5ingle 5ide Band (a banda laterale unica) e richiede tecniche piuttosto sofisticate di demodulazione. Se si ascolta una trasmissione SSB nella banda dei radioamatori con un apparecchio AM normale si sente un parlare confuso privo di intelligibilità (in gergo sono dette "stazioni Mau-Mau").

## **Modulazione di frequenza**

Dato un segnale periodico  $cos(\theta(t))$  si definisce la sua frequenza istantanea come la derivata di 8(t) rispetto al tempo. In particolare

 $cos(2 \pi ft + \phi)$ 

ha frequenza istantanea costante f.

$$
\cos\left(\omega\ t+\beta\int x(t)dt\right)
$$

ha frequenza istantanea

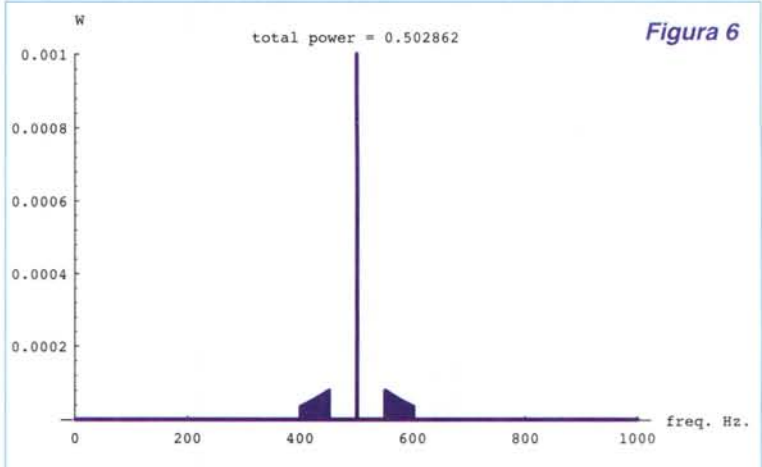

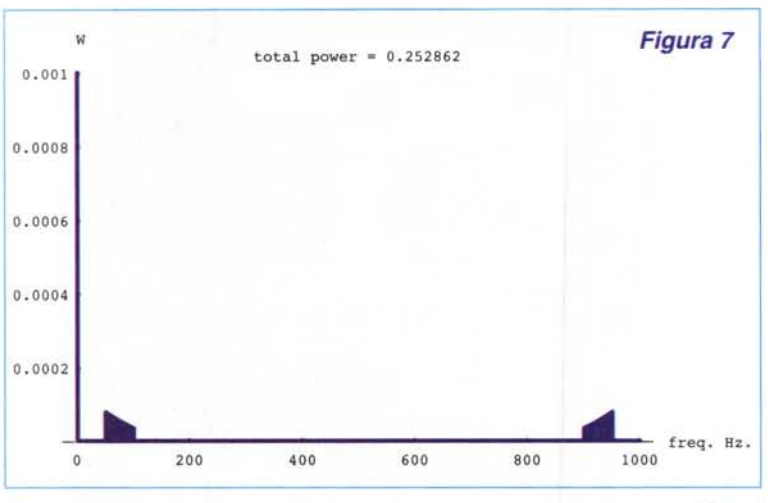

Quali sono i vantaggi della modulazione di frequen-*Figura* 7 za? È possibile trasmettere segnali audio a banda larga con un buon rapporto segnale/rumore. Con una codifica piuttosto complicata le trasmissioni FM permettono di ricevere un segnale stereo con una banda audio di 15KHz e qualità Hi-Fi. D'altra parte, però, la banda impegnata per un canale è abbastanza larga (circa 150KHz) e bisogna utilizzare frequenze portanti elevate (tra 88MHz e 108MHz per le stazioni commerciali). Se qualche "furbo" sovra-modula, ovvero aumenta la profondità di modulazione  $\beta$  di un valore superiore a quello stabilito dalle autorità internazionali che hanno assegnato le frequenze e le modalità di trasmissione, nel ricevitore si sente più forte ma la banda occupata cresce e si invadono i <sup>1000</sup> canali adiacenti. Poiché questa pratica è molto usata da molte trasmittenti private le frequenze FM sono

divenute quella specie di giungla che tutti coloro che usano una radio in una grande città hanno sperimentato.

 $\omega + \beta x(t)$ 

e quindi rappresenta una portante di frequenza *w* modulata in frequenza dal segnale  $x(t)$ . Il coefficiente  $\beta$  permette di variare la profondità di modulazione e a seconda del suo valore si distinguono due casi.

#### Narrowband Modulation (modulazione a banda stretta)

Se  $\beta$  è piccolo si dimostra che la larghezza di banda del segnale modulato è la stessa che si avrebbe nella modulazione di ampiezza e anche il suo spettro è molto simile (cambiano le relazioni di fase ma questo non può risultare dal nostro programma di analisi).

```
In{1]:=
S[t_):=Evaluate[Expand[N[
    2 Pi 500 t +
    lO Integrate[s[t),t))))
f[x_]: = \cos[S[x]];PWS[f,1.,2000,PlotRange->\{0,510^2-7\}];
```
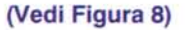

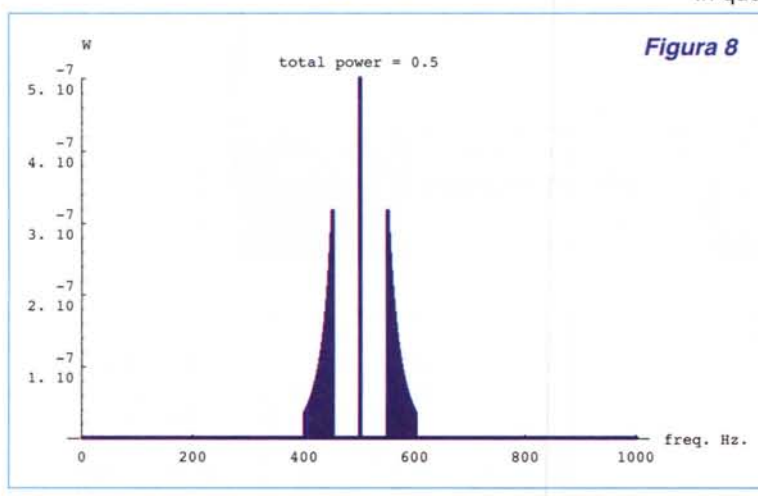

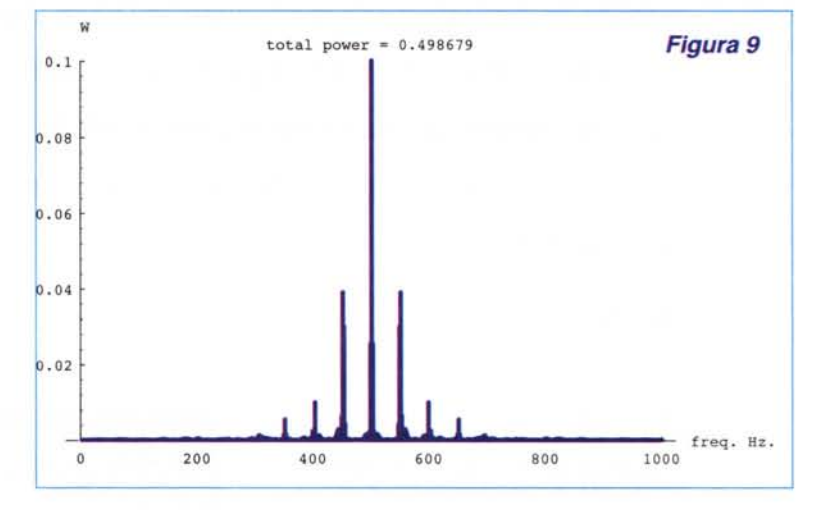

#### Wideband Modulation (modulazione a banda larga)

(Vedi Figura 8) Cosa succede infine se si aumenta a dismisura il valore di  $\beta$ . In questo caso la larghezza di banda del segnale modulato è teoricamente infinita.

```
In{2]:=
S[t_):=Evaluate[Expand[N[
    2 Pi 500 t +
    10000 Integrate[s[t),t))))
f[x_]: = \cos[S[x]];PWS[f,1.,2000,PlotRange->{0,0.1})
               (Vedi Figura 9)
```
 $M<sup>2</sup>$ 

# **Bibliografia**

A. V. Oppenheim e A. S. Willsky, Signal and Systems, Il ed. capitolo 8. Prentice-Hall, 1997.